## As **Abonnement** Combinez dans votre SIGB la finesse de description de vos revues physiques (séries, fascicules, articles, liens externes, ...) avec la facilité de gestion de tous vos abonnements (états de collections, bulletinage) **Simplifie les acquisitions et le suivi des périodiques Sécurisé ,Communiquant Boostez vos abonnements Un outil de gestion riche et évolutif Intuitif, Souple, Ouvert**

Les logiciels *As-Abonnement* et *As-Ouvrage* possèdent séparément une gestion budgétaire. Le logiciel *As-Budget* permet de faire la synthèse budgétaire de toutes les acquisitions du centre de documentation, en cumulant la gestion budgétaire de chacun des outils.

**Microsoft** Silver Partner

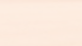

ELP - EXPERT dans les métiers de la documentation

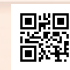

## AS Abonnement<br>AS Gère les acquisitions et le suivi des périodiques

## Fonctionnalités

– **Acquisitions**. Passation de commandes pour de nouveaux abonnements et pour le renouvellement des abonnements arrivant à échéance. Les acquisitions peuvent concerner des abonnements bulletinés ou directement adressés aux destinataires.

– **Bulletinage**. L'échéancier des réceptions est automatiquement généré lors de la passation des commandes. L'impression des fiches de circulation est optionnelle et peut être simultanée (au fur et à mesure des réceptions) ou différée (en fin de traitement de réception).

– **Circulation**. La circulation peut être linéaire ou en marguerite. Plusieurs formats de fiches de circulations sont disponibles. Elles peuvent être éditées sur l'imprimante courante ou sur une imprimante spécialement dédiée à l'impression des fiches. La fiche de circulation peut être éditée avec un code à barres permettant de simplifier le traitement de retour de circulation.

– **Retour de circulation**. Le retour de circulation est automatiquement effectué par la lecture du code à barres imprimé sur la fiche de circulation. Pour une circulation en marguerite, il permet de mémoriser le retour d'une consultation et d'émettre une fiche pour le lecteur suivant. Pour une circulation linéaire, il permet de mémoriser la fin de circulation de la revue et éventuellement de cataloguer la revue dans le logiciel *As-Médiathèque* pour la rendre disponible au prêt.

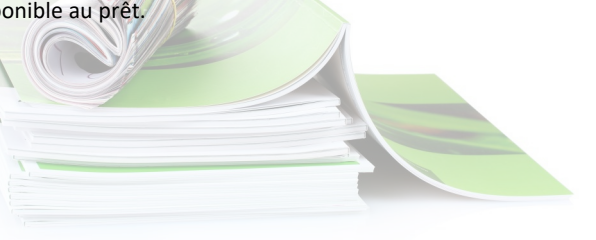

– **Réclamations**. L'analyse des réceptions et des numéros manquants permet de créer automatiquement les réclamations. Les réclamations, ainsi que le texte généré par le système, peuvent être modifiés avant d'être envoyés aux fournisseurs. Des réclamations manuelles peuvent être saisies pour toutes les revues qui ne sont pas bulletinées. Le logiciel possède un système de relances pour les réclamations en suspend.

– **Budgets**. Les budgets sont actualisés en fonction des mouvements effectués sur le portefeuille d'abonnements, tels que la passation de commandes et la saisie de factures fournisseurs.

– **Suivi et Statistiques**. De nombreuses listes et statistiques peuvent être effectuées sur le contenu des fichiers autorités et sur les coûts. Les résultats peuvent être visualisés à l'écran, imprimés ou stockés dans un fichier pour être repris sur un logiciel standard tel qu'un logiciel de traitement de texte ou un tableur.

– **Archivage**. La fonction d'archivage permet de synthétiser les réceptions effectuées durant une année en une ligne de commentaire générée par le système. La collection est ensuite visible dans son ensemble avec la possibilité d'en voir la synthèse détaillée par année.

– **Sécurité**. 5 profils utilisateurs autorisent des niveaux d'intervention différents sur les données.

## – **Communication avec les agences d'abonnements.**

(Ebsco, Lavoisier, Swets)

- Importation des abonnements
- Transmission des commandes
- Renouvellement des abonnements
- Réclamations des manquants
- Modifications d'adresses
- Importation des factures
- Mise à jour des tarifs titres

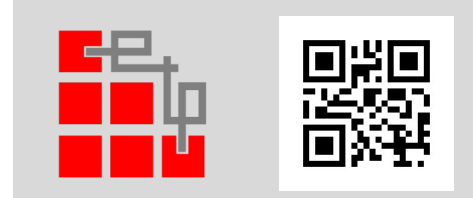

EDITION DE LOGICIELS PROFESSIONNELS 16 Rue de Moronval - 28100 DREUX +33 (0)1 82 28 38 72 info@elp.fr www.elp.fr

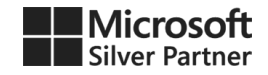